## **Scheda di lavoro sul sistema decimale e binario - Sottrazione**

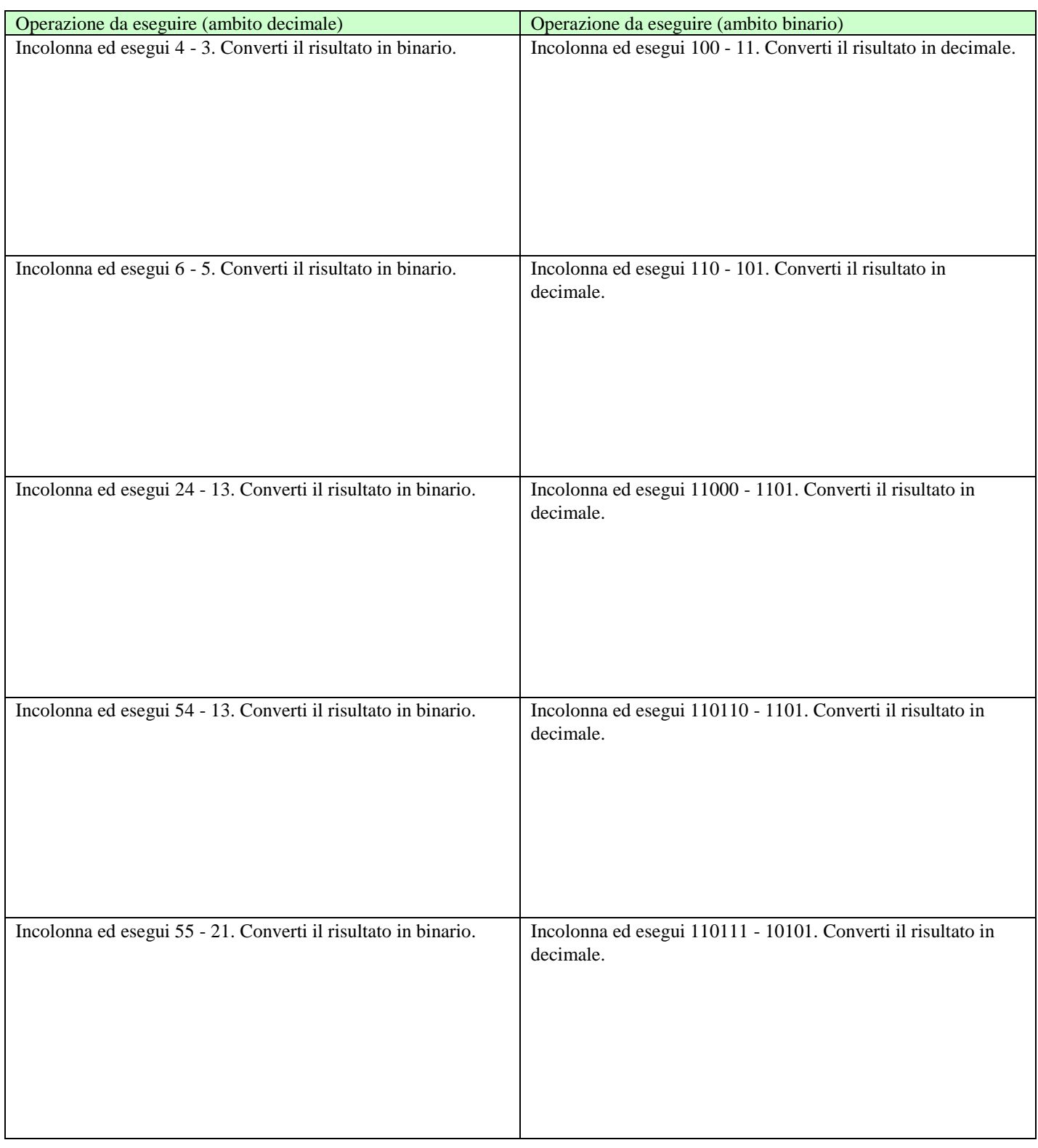

## **Soluzioni Scheda Sottrazione binaria**

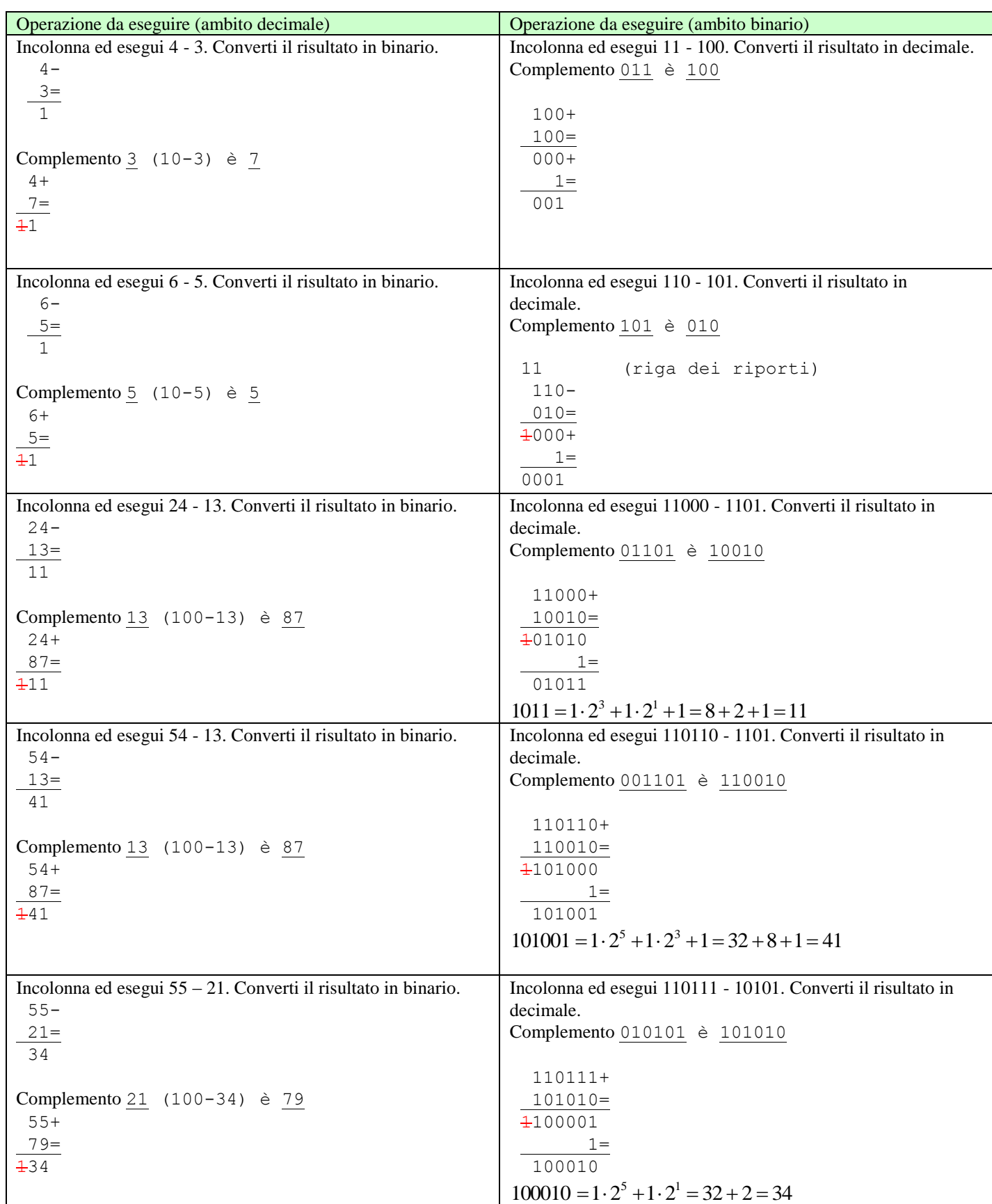

## **Il parallelo con la sottrazione con il complemento nel sistema decimale**

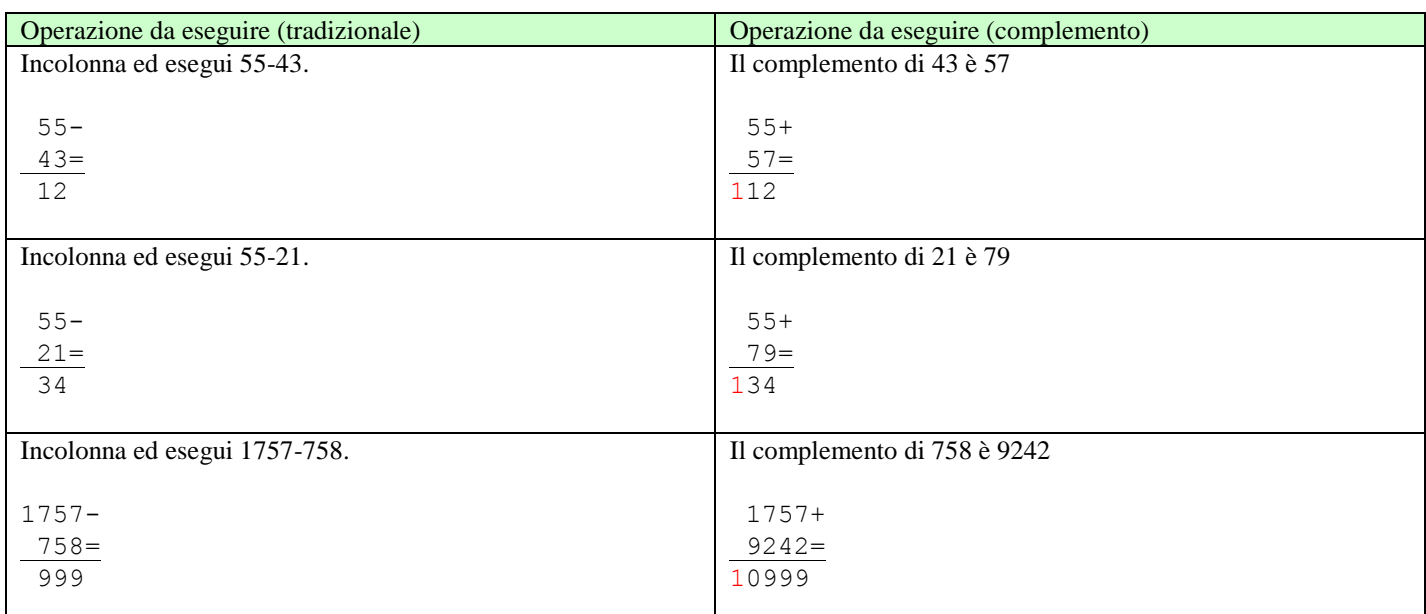